# Basic operations in Matlab

EE 201

### Session Agenda

- □ Contact before work
- MATLAB basic operations 70 min.

5 min.

2022 C2-2

## **Class Learning Objectives**

Achieve Comprehension LOL of Matlab basic operations.

### Input/output commands

|     | Command            | Description                                                                                                 |
|-----|--------------------|----------------------------------------------------------------------------------------------------|
| dis | sp(A)              | Displays the contents, but not the name of the array A.                                                     |
| di  | sp('text')         | Displays the text string enclosed within quotes.                                                            |
| X   | = input('text')    | Displays the text in quotes, waits for user input from the keyboard, and stores the value in x.             |
| X : | =input('text','s') | Displays the text in quotes, waits for user input from the keyboard, and stores the input as a string in x. |

#### Example

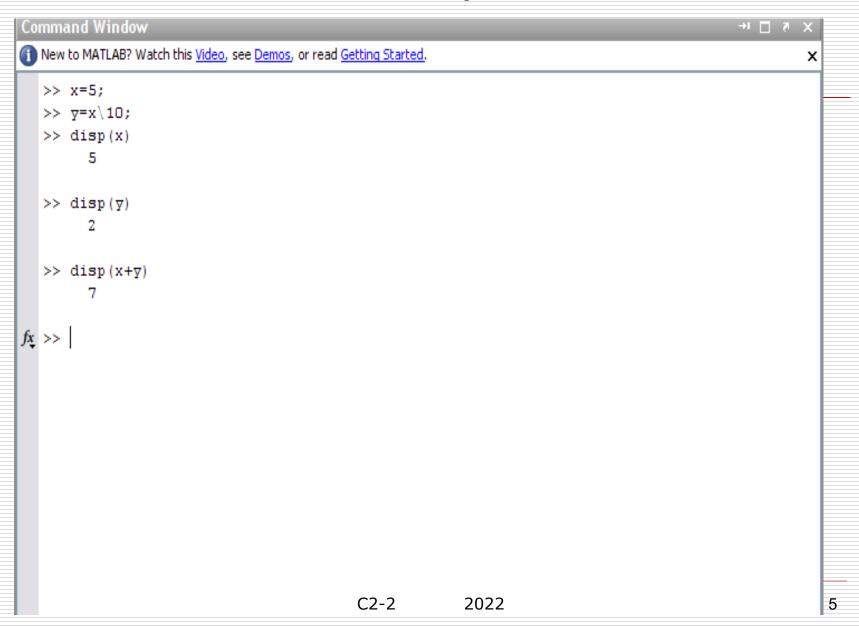

#### Example

```
Command Window
                                                                                               × 5 □ 1←
New to MATLAB? Watch this <u>Video</u>, see <u>Demos</u>, or read <u>Getting Started</u>.
  >> a=input('Enter the number of student in the section:')
  Enter the number of student in the section:50
   a =
       50
  >> b=input('Enter your name:','s')
   Enter your name: Ahmad
  b =
   Ahmad
fx >>
```

#### More Examples

```
a = 100
 a =
  100
□ >> disp(a)
100
\Box disp(['a = ',num2str(a)])
a = 100
    fprintf('a = %d',a)
a = 100 >>
    fprintf('a = %d\n',a)
a = 100
    r= 'I Am Studying Engineering'
r =
     I Am Studying Engineering
    >> disp(r)
I Am Studying Engineering
```

C2-2 2022

☐ disp(' I am Studying Engineering')
I am Studying Engineering

```
    Reg_No=input('enter the Reg No of Student =') enter the Reg No of Student = 134561
    Reg_No = 134561
    Name= input(' Enter your Name =','s') Enter your Name = Mahendiran
    Name = Mahendiran
```

# For Practice Inputs

- Prompt the user to enter the value of Temperature(T) and Velocity(V).
- Asks the user to input the radius and height of a cylinder.
- Prompts the user to enter the capacitance of 2 capacitors
- Prompts the user to enter the inner and the outer radius of a torus
- Prompts the user to enter the name of the students in the variable Name\_Student.

## For Practice Outputs

Display the Volume and surface area of torus and area of the circle.

Assume Volume value is available in Variable V, surface Area value is available in Variable SA and Area is available in Variable A

Similarly do the following,

- □ Display the wind chill factor (WCF).
- Display the Volume (V) and Area of the cylinder (A)

#### Example:

- Write a statement to accomplish each of the following:
- a) Print the message 'This is MATLAB program' on the MATLAB command window
- b) Print the message 'The variable number is not equal to 7' on the MATLAB command window
- c) Prompt the user to enter the value from keyboard and store it in the variable x on the MATLAB command window
- d) Print 'The product is: 'followed by the value of the variable result on the MATLAB command window

#### Command Window

```
>> % a)
>> disp('This is MATLAB program')
This is MATLAB program
>> m='This is MATLAB program';
>> disp(m)
This is MATLAB program

**This is MATLAB program**

**This is MATLAB program**

**This is MATLAB program**

**This is MATLAB program**

**This is MATLAB program**

**This is MATLAB program**

**This is MATLAB program**

**This is MATLAB program**

**This is MATLAB program**

**This is MATLAB program**

**This is MATLAB program**

**This is MATLAB program**

**This is MATLAB program**

**This is MATLAB program**

**This is MATLAB program**

**This is MATLAB program**

**This is MATLAB program**

**This is MATLAB program**

**This is MATLAB program**

**This is MATLAB program**

**This is MATLAB program**

**This is MATLAB program**

**This is MATLAB program**

**This is MATLAB program**

**This is MATLAB program**

**This is MATLAB program**

**This is MATLAB program**

**This is MATLAB program**

**This is MATLAB program**

**This is MATLAB program**

**This is MATLAB program**

**This is MATLAB program**

**This is MATLAB program**

**This is MATLAB program**

**This is MATLAB program**

**This is MATLAB program**

**This is MATLAB program**

**This is MATLAB program**

**This is MATLAB program**

**This is MATLAB program**

**This is MATLAB program**

**This is MATLAB program**

**This is MATLAB program**

**This is MATLAB program**

**This is MATLAB program**

**This is MATLAB program**

**This is MATLAB program**

**This is MATLAB program**

**This is MATLAB program**

**This is MATLAB program**

**This is MATLAB program**

**This is MATLAB program**

**This is MATLAB program**

**This is MATLAB program**

**This is MATLAB program**

**This is MATLAB program**

**This is MATLAB program**

**This is MATLAB program**

**This is MATLAB program**

**This is MATLAB program**

**This is MATLAB program**

**This is MATLAB program**

**This is MATLAB program**

**This is MATLAB program**

**This is MATLAB program**

**This is MATLAB program**

**This is MATLAB program**

**This is MATLAB program**

**This is M
```

#### Command Window

```
>> % b)
>> disp('The variable number is not equal to 7')
The variable number is not equal to 7
>> r='The variable number is not equal to 7';
>> disp(r)
The variable number is not equal to 7
```

30

```
Command Window
  >> % c)
  >> x=input('Enter value of x:')
  Enter value of x:9
  x =
       9
  >> x=input('Enter value of x:');
  Enter value of x:9
  >> x=input('Enter value of x:');
  Enter value of x:20
  >> x=input('Enter value of x:');
  Enter value of x:30
  >> x
  x =
```

C2-2

2022

15

#### Command Window

```
>> % d)
>> result=-5;
>> m='The product is:';
>> disp(m), disp(result)
The product is:
-5
```

# mod(a, b) when a providing the remainder is divided by b.

```
>> mod(5,3)
ans
      2
\gg \mod(6,3)
ans =
      0
>> mod(5,4)
ans =
      1
>> mod(19,4)
ans
      3
```

17